# **QUICK START GUIDE**

## USE OF NIS-ELEMENTS WITH THE NANOSCAN SP RANGE OF SAMPLE SCANNERS AND THE NANOSCAN OP OBJECTIVE POSITIONER

**NIS-Elements** 

The NanoScan SP series sample scanners and the NanoScan OP400 objective positioner have basic control within NIS-Elements using the NanoScan Z functionality.

Imaging Software

#### **CONNECTING YOUR SYSTEM – FRONT OF UNIT**

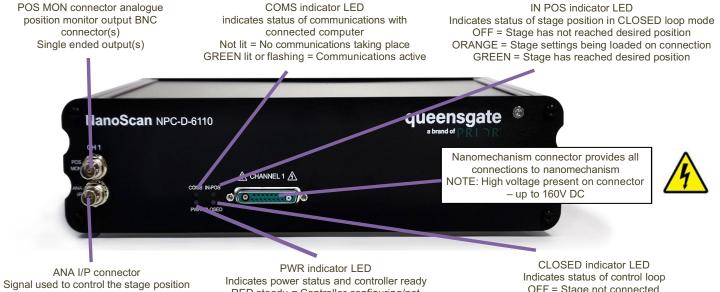

Signal used to control the stage positi analogue command input BNC connector(s) Single ended output(s) Indicates power status and controller ready RED steady = Controller configuring/not ready (can take up to 30 seconds) GREEN steady = Controller powered and ready for operation CLOSED indicator LED Indicates status of control loop OFF = Stage not connected ORANGE = Stage settings being loaded on connection RED = Controller operating in OPEN loop mode GREEN = Controller operating in CLOSED loop mode YELLOW = Controller servo output frozen

MUST use shielded cable

#### **CONNECTING YOUR SYSTEM – REAR OF UNIT**

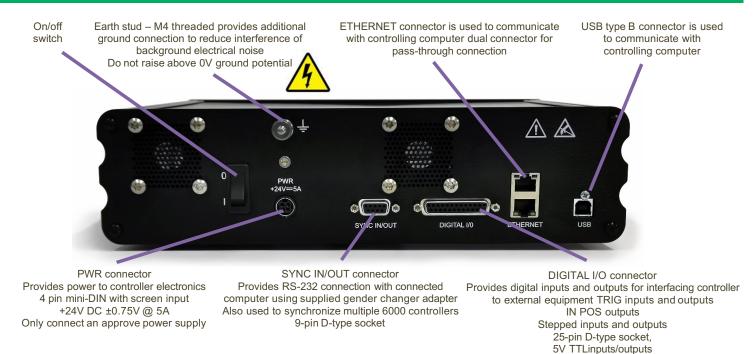

#### **NIS-ELEMENTS**

#### **CONNECTING THE CONTROLLER TO THE COMPUTER**

Connect the NPC-D-6110 controller to the computer using an RS232C cable from the serial port on the computer to the SYNC IN/OUT port on the NPC-D-6110. A gender changer adapter is required to connect the RS232C cable to the sync port. The adapter required is a 9-pin male to male adapter as shown.

On 'power up', the controller will always move the stage across its range to carry out auto-calibration. It is important to ensure that there is sufficient clearance between the lens, sample and illumination to allow this to take place. If the temperature or load changes significantly the stage can 'clip' at one end of the travel. Should this happen restart your system to allow auto-calibration.

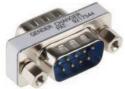

9 pin male to male adaptor

#### **DEVICE MANAGER**

Once installed navigate to Device Manager and select the USB to Serial Port COM setting. Make a note of the COM port used.

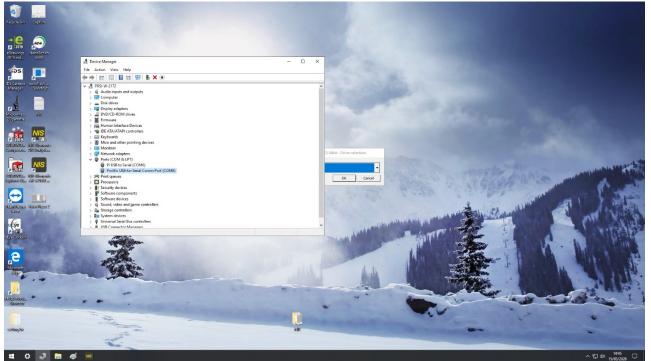

Open NS-Elements and navigate to the manage device section; install devices as shown below and select Prior ProScan III/OptiScan III.

| NS-Elements AR (Current user: ProductAdmin)                                                                                                    |                                                                                                    |                                            |                                                                                              |                                                                                                    |                                                                                                    | - @ ×                                      |
|----------------------------------------------------------------------------------------------------|----------------------------------------------------------------------------------------------------|--------------------------------------------|----------------------------------------------------------------------------------------------|----------------------------------------------------------------------------------------------------|----------------------------------------------------------------------------------------------------|--------------------------------------------|
| Me Edit Acquire Calibration Image BOI Binary Measure Reference Macro Yow Devices Window Applications Addons 105.al H                                                                                    |                                                                                                    |                                            |                                                                                              |                                                                                                    | (Ctri +P3) 🛛 💓 🕶 👀                                                                                                    | AAA                                        |
| 😥 🗄 🕫 OK 🗞 🖸 🖸 🔕 🧿 🕰 🕼 🖉 • 🛛 • 📴 🐺 🔤 👘 🖗 🏭 🖓 🖓 🖓 🖓 🔛 🖉 🖬 🕬                                                                                                    | ustomize 👻                                                                                                    |                                            |                                                                                              |                                                                                                    |                                                                                                    |                                            |
| ▶ H 이 여 양 L O O O O O O O O O O O O O O O O O O                                                                                                    |                                                                                                    | Prior OptiSc<br>Prior PL200<br>Prior ProSc | m<br>FE<br>K. (PH I, T-S(J, 60)<br>an II. (Nandisan Z<br>+ Pholican II, Pholican II, PC I II | Read a Settion     Transfer Land     Transfer Land     Transfer Land     Transfer Land     Transfer Land     Transfer Land     Transfer     Transfer     Tr | Ne Hintoyan x<br>a son-instrume * [<br>sone isone * [<br>sone * [<br>sone * ]<br>sone * [<br>sone * ]<br>sone * ]<br>sone | 3 ≤ 2<br>5 ≤ 2<br>7<br>9 ≤ 4<br>7<br>9 = - |
| Adds Capter Folder * [ Open: Security * ]         Astronol/Neurorent Founds * ]         Security Folds * ]         The Heastment * ]         Open           46 (in) (CP-type Articlet Streamburger) * ] | Mysical Devices                                                                                                    |                                            |                                                                                              |                                                                                                    | N 000 X                                                                                                    |                                            |
|                                                                                                    | Correction Parameters         Configure Devices           Legical Devices         Reset           Devices Parameters         Device Parameters |                                            | 17.7 Martine Constantine Constanting Martin                                                  |                                                                                                    |                                                                                                    | 54.10                                      |
| ndtzti.ndz ndtzti.ndz ndtzti.ndz ndtzti.ndz                                                                                                    | nd025.nd2                                                                                                    | nd024.nd2                                  | ndoz3.ndz                                                                                    | nd922.nd2                                                                                                    | nd021.nd2                                                                                                    | nd020.nd2                                  |
| ¢                                                                                                    |                                                                                                    |                                            |                                                                                              |                                                                                                    |                                                                                                    |                                            |
| Ful Screen Docked Controls / Measurement / Inst Flash1.0                                                                                                    |                                                                                                    | 1                                          | Yan 10x (1.65 µm/px @ 2048 x 2044)                                                           |                                                                                                    |                                                                                                    |                                            |
| 🛋 🗘 🧈 🚍 🎻 📨                                                                                                    |                                                                                                    |                                            |                                                                                              |                                                                                                    |                                                                                                    | 1447                                       |

www.prior.com

### **DEVICE MANAGER**

Set the port to the setting found under device manager.

|                                                                                                    | NIS-Elements AR [Current user: ProductAdmin]                                                                           |                                    |                                      | - a ×                                                                                                    |  |  |  |  |  |
|----------------------------------------------------------------------------------------------------|----------------------------------------------------------------------------------------------------|------------------------------------|--------------------------------------|----------------------------------------------------------------------------------------------------|--|--|--|--|--|
|                                                                                                    | Ele Edit Acquire Galibration Image BOI Binary Measure Reference Macro View Devices Window Applications Addong NIS-al ( |                                    |                                      | [Search (Ctrl+F3] 🛛 🛃 🕶 😥 🔒 🗛 🗛 🗛 🚥                                                                                                    |  |  |  |  |  |
|                                                                                                    | 🎓 🗄 ゆう の 🗞 🗋 🖸 🔕 🔽 🖉 🖉 🖉 🖉 👘 👘 🎽 🖄 🏯 🗮 👾 🐉 🛄 🔚 着 🖼 Customice -                                                         |                                    |                                      |                                                                                                    |  |  |  |  |  |
|                                                                                                    |                                                                                                    | Manage devices                     | <                                    | Flash4.0 Settings × Histogram ×                                                                                                    |  |  |  |  |  |
|                                                                                                    |                                                                                                    |                                    |                                      |                                                                                                    |  |  |  |  |  |
|                                                                                                    | Allenn                                                                                                    |                                    |                                      |                                                                                                    |  |  |  |  |  |
|                                                                                                    |                                                                                                    | Remove                             |                                      | Auto Exposure 1 frame 💌 🔀                                                                                                    |  |  |  |  |  |
|                                                                                                    |                                                                                                    |                                    |                                      | ROI ROI Size 👻                                                                                                    |  |  |  |  |  |
|                                                                                                    |                                                                                                    | Close                              |                                      | Simulator Scene: Squares                                                                                                    |  |  |  |  |  |
|                                                                                                    |                                                                                                    |                                    |                                      | Intensity: 100 [%] of exposure                                                                                                    |  |  |  |  |  |
|                                                                                                    | <u>0</u>                                                                                                    |                                    |                                      |                                                                                                    |  |  |  |  |  |
|                                                                                                    | Ei                                                                                                    |                                    |                                      | Squares Density: Hgh 🔻                                                                                                    |  |  |  |  |  |
|                                                                                                    | 84                                                                                                    |                                    |                                      | Square Size: Smol                                                                                                    |  |  |  |  |  |
|                                                                                                    |                                                                                                    |                                    |                                      | ☑ Noisy Intensity: 20 %                                                                                                    |  |  |  |  |  |
|                                                                                                    | X .                                                                                                    |                                    |                                      | (NGPC)                                                                                                    |  |  |  |  |  |
|                                                                                                    |                                                                                                    |                                    |                                      | Bleaching Half-life: 2 s Reset                                                                                                    |  |  |  |  |  |
|                                                                                                    | *<br>1                                                                                                    | Prior ProScan III / OptiScan III × |                                      | Commands 💌                                                                                                    |  |  |  |  |  |
|                                                                                                    | 0                                                                                                    | Port: COM6                         |                                      |                                                                                                    |  |  |  |  |  |
|                                                                                                    |                                                                                                    |                                    |                                      |                                                                                                    |  |  |  |  |  |
|                                                                                                    | ·*                                                                                                    |                                    |                                      | AL#IODD B                                                                                                    |  |  |  |  |  |
|                                                                                                    |                                                                                                    |                                    |                                      |                                                                                                    |  |  |  |  |  |
|                                                                                                    |                                                                                                    | Count of Count                     |                                      | Area Angle                                                                                                    |  |  |  |  |  |
|                                                                                                    |                                                                                                    | Carter                             |                                      |                                                                                                    |  |  |  |  |  |
|                                                                                                    |                                                                                                    |                                    |                                      |                                                                                                    |  |  |  |  |  |
| Automatic Folder + Orenet Jacobie         Automatic Measurement Statuly 2nd le vites         Predid Devices         Image: Predide vites         Image: Predide vit                                                                                                    |                                                                                                    |                                    |                                      | Length 💌 🛞 😧 🚺 🔛 Export 🕶 Options 🕶 💷                                                                                                    |  |  |  |  |  |
| 4 King C (Progen Refright Elements)magn)       Prod D (Vecs)         Constant Parameters       Configure Device         Rest       Logical Docks         Index Parameters       Rest         reflore Resenters       Index Parameters         reflore Resenters       Rest         reflore Resenters       Rest         reflore Rest                                                                                                    |                                                                                                    |                                    |                                      | > Source Length Comment                                                                                                    |  |  |  |  |  |
| 4 King C (Progen Refright Elements)magn)       Prod D (Vecs)         Constant Parameters       Configure Device         Rest       Logical Docks         Index Parameters       Rest         reflore Resenters       Index Parameters         reflore Resenters       Rest         reflore Resenters       Rest         reflore Rest                                                                                                    |                                                                                                    |                                    |                                      |                                                                                                    |  |  |  |  |  |
| 4 King C (Progen Refright Elements)magn)       Prod D (Vecs)         Constant Parameters       Configure Device         Rest       Logical Docks         Index Parameters       Rest         reflore Resenters       Index Parameters         reflore Resenters       Rest         reflore Resenters       Rest         reflore Rest                                                                                                    |                                                                                                    |                                    |                                      |                                                                                                    |  |  |  |  |  |
|                                                                                                    | Auto Capture Folder x Opened Images x Automated Measurement Results x Intensity Profile x Time Measurement x Object    |                                    |                                      | ×                                                                                                    |  |  |  |  |  |
| 10020 m         Sharet m         Internet molecular for an end of the share of the share of th                                          | 46 files (C: Program Files)/45 @ements/images (                                                                        |                                    |                                      | M   000 888   0 🗖 🗖                                                                                                    |  |  |  |  |  |
| 10023042         n0023.402         n0023.402         n0023.402         n0023.402         n0023.402         n0022.402         n0022.402 <td< td=""><td></td><td></td><td></td><td></td></td<>                                                                                                    |                                                                                                    |                                    |                                      |                                                                                                    |  |  |  |  |  |
| nd029/m2         nd023/m2         nd023/m2                                                                                                    |                                                                                                    |                                    |                                      | -                                                                                                    |  |  |  |  |  |
| nd023 m2 m022 m2 m022 m2 m024 m2 m024 m2 m                                                                                                    |                                                                                                    |                                    | ter management and the second second | A THE REPORT OF THE PARTY OF THE PARTY OF TH |  |  |  |  |  |
| 6 3                                                                                                    |                                                                                                    |                                    |                                      |                                                                                                    |  |  |  |  |  |
| Fail Steen X Decked Contents / Networket X - Steen (0.65 Jun (0.45 Jun (0.45 |                                                                                                    | nd025.nd2 nd024.nd2                | nd023.nd2 nd022.nd2                  | nd021.nd2 nd020.nd2                                                                                                    |  |  |  |  |  |
|                                                                                                    | Full Screen Decked Controls / Messurement / Imm Flash4.0                                                               |                                    | Plan 10x (0.65 µm/px @ 2048 x 2044)  |                                                                                                    |  |  |  |  |  |
|                                                                                                    |                                                                                                    |                                    |                                      | > ♥ ↔ 14:51<br>15/05/2020                                                                                                    |  |  |  |  |  |

Under manage devices within element select Prior ProScan III/OptiScan III and then select Z Piezo.

|                                            | NIS-Elements AR [Current user: ProductAdmin]                                                                                                    |                                                        |                                                                                                    |            |                           |                                                                                                    | – ø ×                     |  |  |
|--------------------------------------------|----------------------------------------------------------------------------------------------------|--------------------------------------------------------|----------------------------------------------------------------------------------------------------|------------|---------------------------|----------------------------------------------------------------------------------------------------|---------------------------|--|--|
|                                            | Se Edit Accure Çalbraton Image 800 Brany Keaure Referenze Marco View Denkes Window Applications Addong NBS-ai Heb Search (Chi-45) 📝 🕶 🖓 🔒 🗚 🗛 🖽 |                                                        |                                                                                                    |            |                           |                                                                                                    |                           |  |  |
| 0                                          | 📙 🗠 Οι 🖏 🛄 🖸 🚱 🖸 🕼 🖉 🗸 Σ • 🖳 🛃                                                                                                    | 🖡 New 🦄 🐻 🖋 🔛 🖓 🗠 🖓 🖬 🗸                                | Customize 🔻                                                                                              |            |                           |                                                                                                    |                           |  |  |
| 402                                        | Nikon                                                                                                    |                                                        | Manage devices<br>Installed devices:<br>                                                                 | Add •      |                           | Flash4.0 Settings × Histogram ×<br>Ecomat.Eor.Line 16-bit - No Enring ▼<br>Format.For Capture 16-bit - No Enring ▼                                                                                                    | )                         |  |  |
| ●   ※ のほ ズ む ひ   影 加 会   第 加 会 知 う 知 !   ● |                                                                                                    |                                                        |                                                                                                    |            |                           | Auto Exposure 1 frame • X<br>NO1 NO1 NO1<br>Source •<br>Source •<br>Intervity: IO0 (Ng) of toppoure<br>Chiest 2<br>Source •                                                                                                    |                           |  |  |
| 「「「「」」は「」」                                 |                                                                                                    |                                                        |                                                                                                    |            |                           | Square Size: [mol]  Vitersity: 20 % Prane numbers Biscoling Holf-Me: 21 Reset                                                                                                    | ]                         |  |  |
| 3 🗐 🌣 🔁                                    |                                                                                                    |                                                        |                                                                                                    |            |                           | Commands ▼ Annotations and Heasurements ★ Preview Annotatons           Image: Image: I | <u>.</u>                  |  |  |
|                                            |                                                                                                    |                                                        |                                                                                                    |            |                           | Aree Angle<br>Area Semantes Count & T<br>Radue Semantes Count & T<br>Length + ₩ ₩ ₩ ₩ ₩ ₩ ₩<br>←→→ Source Length Con                                                                                                    | Export * Options * 1 *    |  |  |
|                                            | Auto Capture Folder × Opened Images × Automated Measurement R     46 files C: Proy on Their NS-Benetis Yinapes (                                | eaults × Intensity Profile × Time Measurement × Object | Physical Devices                                                                                         | _          |                           |                                                                                                    |                           |  |  |
|                                            |                                                                                                    | Ballancess, mix and Ballancess, m                      | Connect Disconnect Configure Devic<br>Connection Parameters Rece<br>Logical Devices<br>Device Parameters |            |                           |                                                                                                    |                           |  |  |
|                                            | nd029/nd2 nd028.nd2 <                                                                                                    | nd027.nd2 nd026.nd2                                    | nd025.nd2                                                                                                | nd024.nd2  |                           | d022.nd2 nd021.nd2                                                                                                    | nd020.nd2                 |  |  |
| _                                          |                                                                                                    |                                                        |                                                                                                    | Plan 10x ( | 0.65 µm/px @ 2048 x 2044) |                                                                                                    | 1453                      |  |  |
|                                            | al 🗐 🧮 🛷 🔤                                                                                                    |                                                        |                                                                                                    |            |                           |                                                                                                    | 記句) 14:53<br>い 15/05/2020 |  |  |

#### **DEVICE MANAGER**

Within the Z Piezo configuration set the travel range. This is 400um for the NanoScanOP-400 and NanoScanSP-400 and 600um for the NanoScanSP-600.

| INS-Elements AR (Current user: ProductAdmin)                                                                           |                                                                                         |                             |                         | - 0 ×                                                                                                    |
|----------------------------------------------------------------------------------------------------|-----------------------------------------------------------------------------------------|-----------------------------|-------------------------|----------------------------------------------------------------------------------------------------|
| Ele Edit Acquire Calibration Image BOI Binary Measure Reference Macro View Devices Window Applications Addong NIS.ai E |                                                                                         |                             |                         | Search (Ctrl+F3)                                                                                                    |
| 🍺 🖌 🕫 🕼 🖏 🖸 🖸 🔕 🔕 🚳 🖉 🛛 🖓 🖉 🖓 🕼 👘 🎽 🎆 👘 🎽 🎆 🎆 👘                                                                        |                                                                                         |                             |                         | ×                                                                                                    |
| 2007                                                                                                    | Manuel whole<br>Parallel dockets:<br>Tande large: Store<br>Tande large: Store<br>Cancel | X<br>Add •<br>Ramme<br>Core |                         | Hold-G Settings * Introgen *       Brind-G Settings * Introgen *       Brind-G Cabler & Soft-To String *       Power for Cabler & Soft-To String *       Productive Cabler & Soft-To String *       Brind-Some *       Standard Some *       Standard Some *       Office 2       Same Density *       Office 7       Same Density *       Office 7       Same Density *       Office 7       Same Density *       Office 7       Same Density *       Office 7       Same Density *       Office 7       Same Density *       Office 7       Same Density *       Office 7       Same Density *       Office 7       Same Density *       Office 7       Same Density *       Office 7       Same Density *       Office 7       Band       Office 7       Office 7       Office 7       Same       Office 7       Same       Office 7       Office 7       Office 7       Office 7       Office 7       Office 7       Office 7       Office 7       Office 7       Office 7   < |
|                                                                                                    |                                                                                         |                             |                         |                                                                                                    |
|                                                                                                    | L                                                                                       |                             |                         | ×                                                                                                    |
| Auto Capture Folder × Opened Images × Automated Measurement Results × Intensity Profile × Time Measurement × Object    | Physical Devices                                                                        |                             |                         |                                                                                                    |
| 46 files C: Program Files VdS-Bements (mages )                                                                         | Connect Disconnect Configure Device                                                     |                             |                         | M 000 888 0 0 0                                                                                                    |
|                                                                                                    | Connection Parameters Repet                                                             |                             |                         |                                                                                                    |
|                                                                                                    | Logical Devices                                                                         |                             |                         | apato-ana apatohistorapatos ang andreterangen                                                                                                    |
| nd028.nd2 nd028.nd2 nd027.nd2 nd026.nd2                                                                                | nd025.nd2                                                                               | nd024.nd2                   | nd023.nd2 nd022         | .nd2 nd021.nd2 nd020.nd2                                                                                                    |
| Kursen ), Decked Controls / Messurement / See Flagh4.0                                                                 |                                                                                         | Plan 10x (0.4               | 65 umiox @ 2048 x 2044) | Z=0.000um                                                                                                    |
| # J 🚍 🛷 📧                                                                                                    |                                                                                         |                             |                         | ^ 1453 ↓                                                                                                    |

The conditions for operation are set within the capture Z series page within NS-Elements. Here you can set the step size, direction and number of steps to build a Z stack.

| W NIS-Elements AR [Current use: ProductAdmin] - [Memory | 1                                                                                                |                                          |                                  |                                         |                                |                                                                                                    | – ø ×                     |
|---------------------------------------------------------|--------------------------------------------------------------------------------------------------|------------------------------------------|----------------------------------|-----------------------------------------|--------------------------------|----------------------------------------------------------------------------------------------------|---------------------------|
|                                                         | asure Reference Macro Yew Devices Window Applications                                            |                                          |                                  |                                         |                                | Search (Ctrl +F3)                                                                                                    | NO A A A 🖾                |
| 😥 🗟 🕫 🖉 🖓 💭 🖓 🖉 🖉 🖉 🖉                                   | • Σ • 🖳 🕼 New 🍋 🧒 🖗 🔛 🛗 👐 🎉 😃                                                                    | 🔄                                        |                                  |                                         |                                |                                                                                                    |                           |
| Ele Edit Acquire Calibration Image BOI Binary Me        | Alfreize Marge Yee Derive (Moder Apdication                                                      |                                          |                                  |                                         |                                | Sauch [Control<br>Index 5 Settings + Helingan +<br>Index 15 Settings + Helingan +<br>Index 15 Settings + Helingan +<br>And Donard I fame +<br>Sauch 5 Settings +<br>Sauch 5 Settings +<br>Sauch 5 Setings +<br>Sauch 5 Settings +<br>Sauch 5 Settings +<br>Sauch 5 Setting |                           |
|                                                         | Execute Command before Capture     Execute Command after Capture     Load      Save      Remove* | v<br>v                                   |                                  |                                         |                                | ←···> Source Length Cor                                                                                                    |                           |
|                                                         |                                                                                                  |                                          |                                  |                                         |                                |                                                                                                    |                           |
| Auto Capture Folder × Opened Images × Autom             | ated Measurement Results × Intensity Profile × Time Measure                                      | ement x Object Count x                   |                                  |                                         |                                |                                                                                                    | ×                         |
| 46 files C: Program Files VICS-Elements (mages) -       |                                                                                                  |                                          |                                  |                                         |                                |                                                                                                    | aaa 888 P D D             |
|                                                         |                                                                                                  |                                          |                                  |                                         |                                |                                                                                                    |                           |
|                                                         |                                                                                                  |                                          |                                  |                                         |                                |                                                                                                    |                           |
|                                                         | BALLANCE BALLANCE BALLANCE                                                                       | The local distance in the local distance | New York, No. 1 1 Representation | AND AND AND AND AND AND AND AND AND AND | Contral Based of Contral State | And and Antoneous and an                                                                                                    | In Bullet Constant, 19    |
|                                                         |                                                                                                  |                                          |                                  |                                         |                                |                                                                                                    |                           |
|                                                         |                                                                                                  |                                          |                                  |                                         |                                |                                                                                                    |                           |
|                                                         | 28.nd2 nd027.nd2                                                                                 | nd026.nd2                                | nd025.nd2 nd024.                 | nd023.nd2                               | nd022.nd2                      | nd021.nd2                                                                                                    | nd020.nd2                 |
| Full Screen Dacked Costrols* Measurement / Imm Flash4.0 | (ID Contractor)                                                                                  |                                          |                                  | Plan 10x (0.65 µm/px @ 2048 x 2044)     |                                |                                                                                                    | > Z=200.000µm             |
|                                                         | _ND_CreateZSeriesExp();                                                                          |                                          |                                  | yran 10x (0.65 µm/px (# 2048 x 2044)    |                                |                                                                                                    |                           |
| 📲 🚽 🚍 🚿 💌                                               |                                                                                                  |                                          |                                  |                                         |                                |                                                                                                    | 14:57<br>□ (1) 15/05/2020 |